# PRO-seq and other methods to study nascent transcription

HDYDI, 9th June 2020 Henry F. Thomas

# Why would you care?

- Detailed information about position of transcribing polymerase, TSS, splicing…
- Temporal resolution

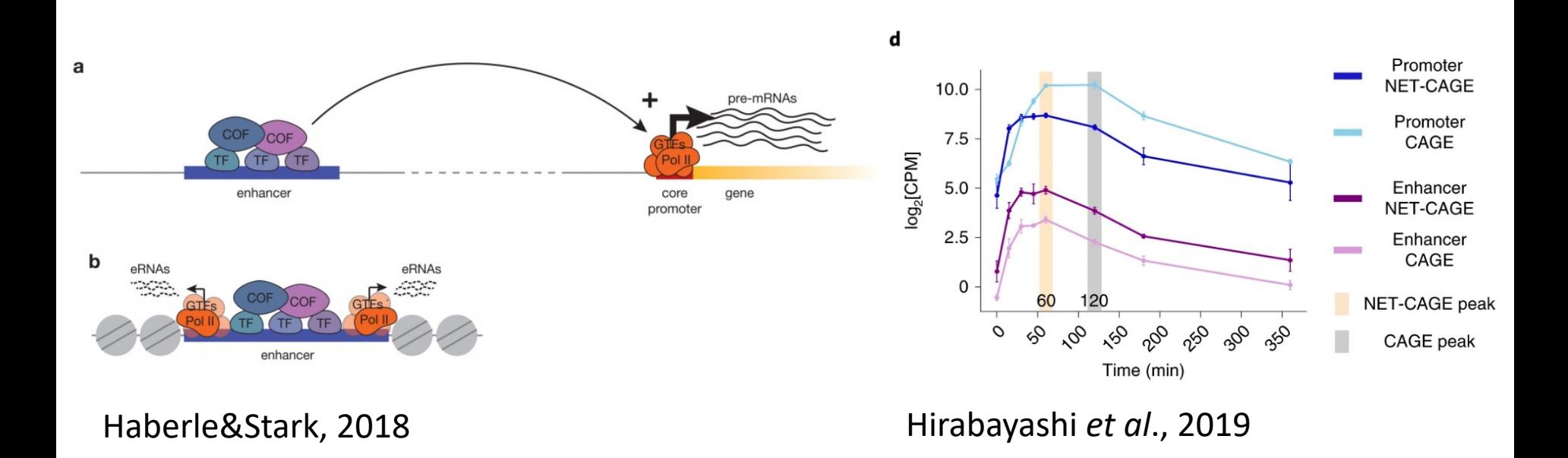

# Why would you care?

- Detailed information about position of transcribing polymerase, TSS, splicing…
- Temporal resolution
- Transcriptional vs post-transcriptional regulation

# Principles of nascent RNA isolation

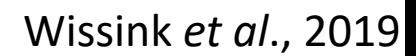

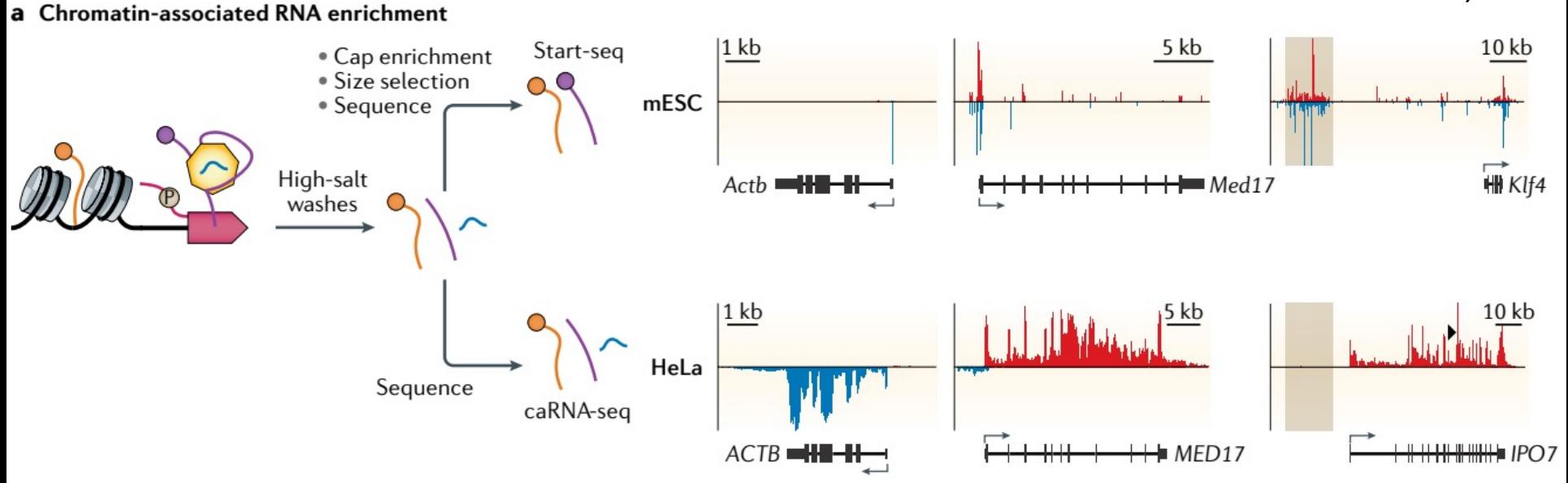

**b** Pol II-associated RNA enrichment

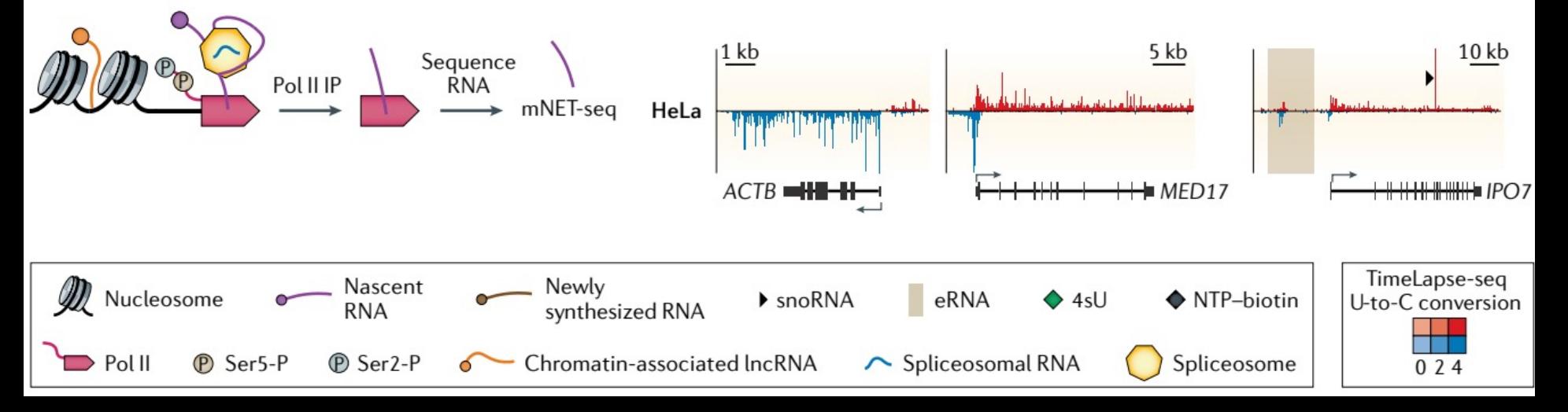

# Principles of nascent RNA isolation

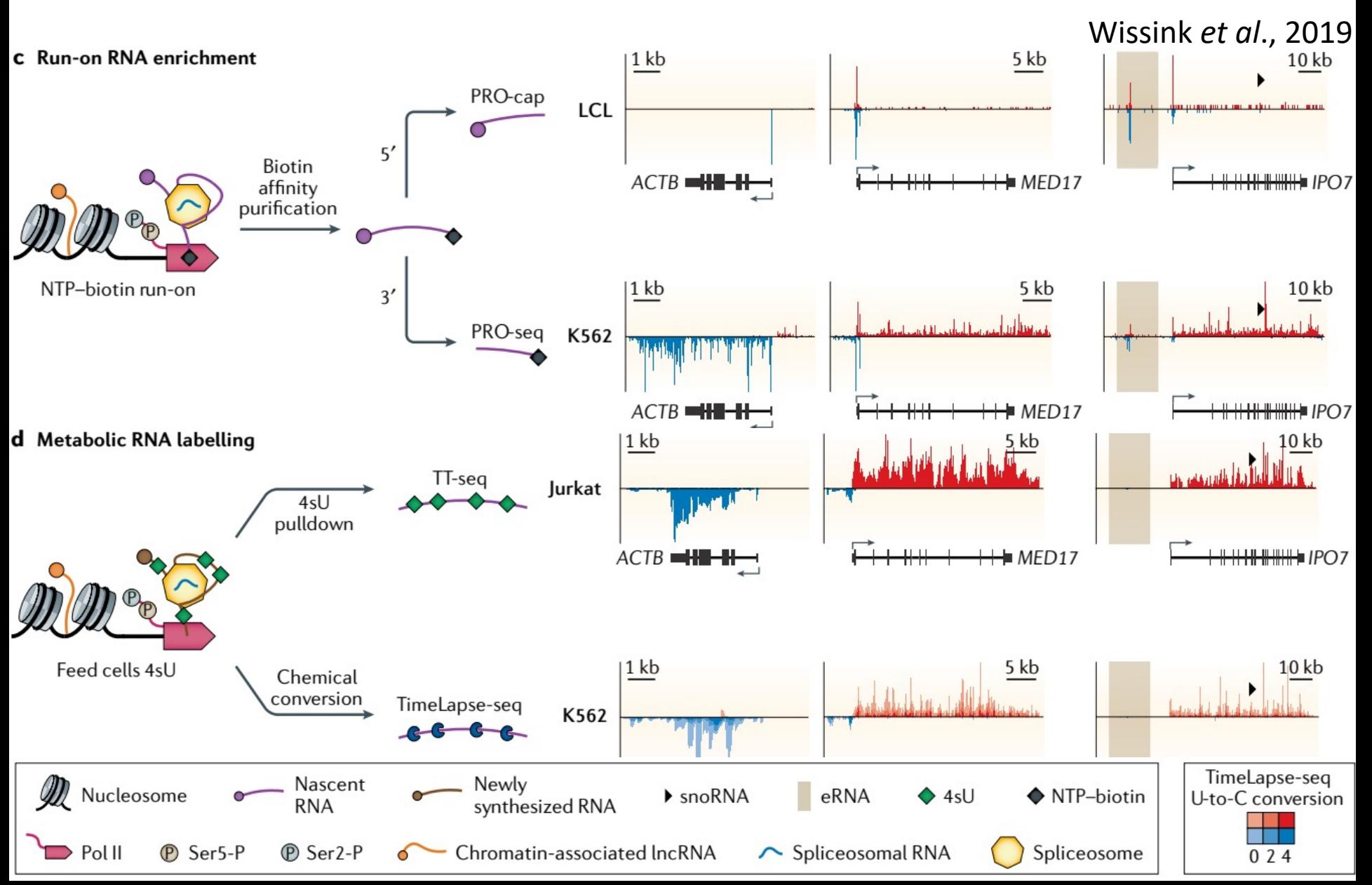

### Comparison of methods

### Table 1 | Strengths and limitations of nascent RNA methods

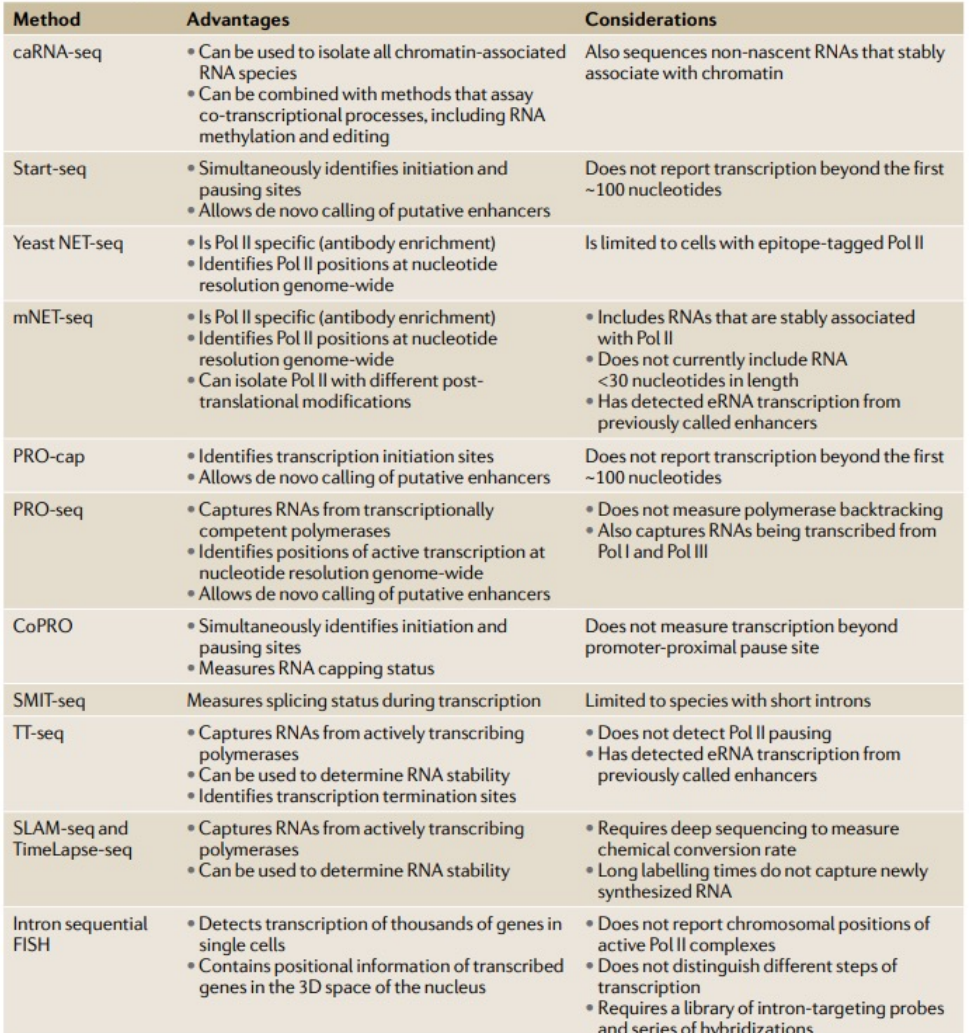

caRNA-seq, chromatin-associated RNA sequencing; CoPRO, coordinated precision run-on and sequencing; eRNA enhancer RNA; FISH, fluorescence in situ hybridization; mNET-seq, mammalian native elongating transcript sequencing; NET-seq, native elongating transcript sequencing; Pol, RNA polymerase; PRO-cap, precision run-on with cap selection; PRO-seq, precision run-on sequencing; SLAM-seq, thiol (SH)-linked alkylation for the metabolic sequencing of RNA; SMIT-seq, single-molecule intron tracking sequencing; TT-seq, transient transcriptome sequencing.

### Wissink *et al*., 2019

# Principles of nascent RNA isolation

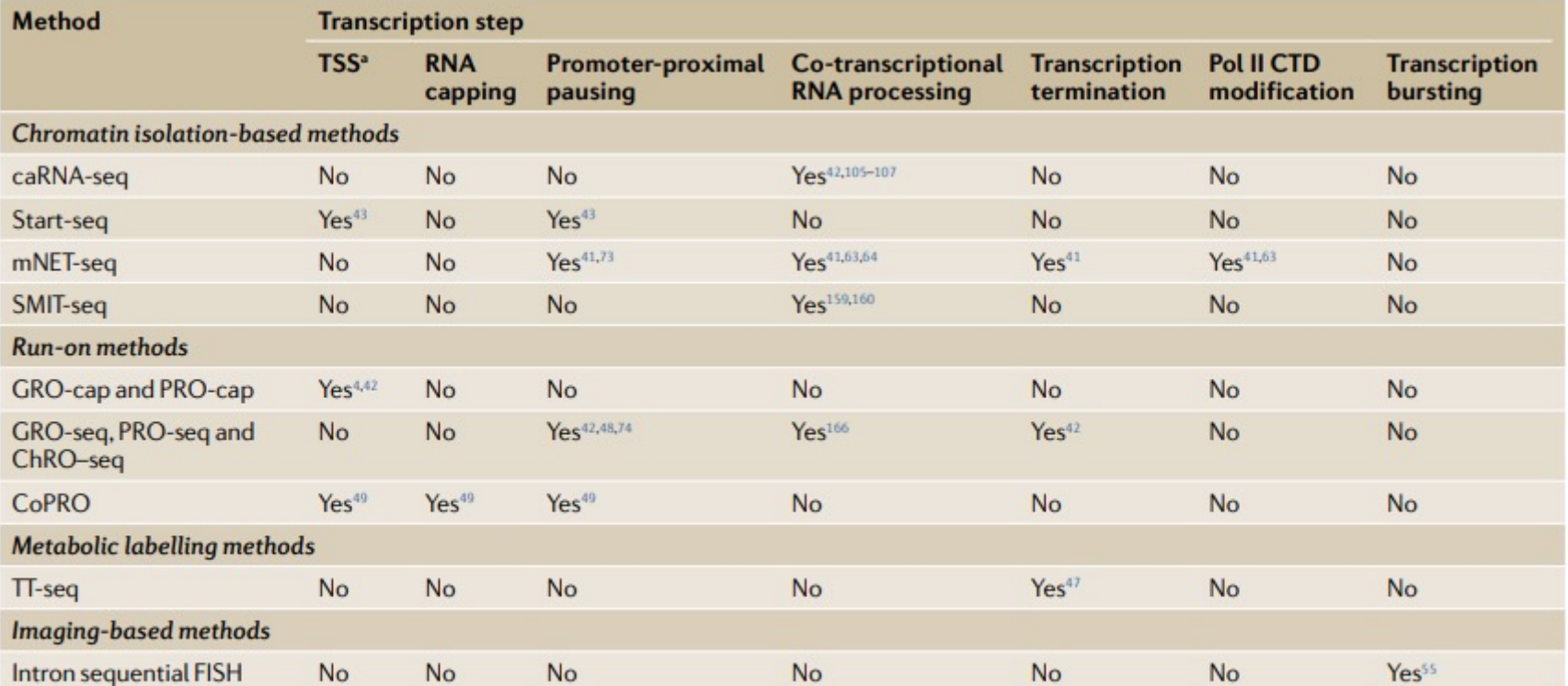

### Table 2 | Methods used to investigate different steps of transcription

caRNA-seq, chromatin-associated RNA sequencing; ChRO-seq, chromatin run-on and sequencing; CoPRO, coordinated precision run-on and sequencing; CTD, C-terminal domain; FISH, fluorescence in situ hybridization; GRO-cap, global run-on with cap selection; GRO-seq, global run-on sequencing; mNET-seq, mammalian native elongating transcript sequencing; Pol II, RNA polymerase II; PRO-cap, precision run-on with cap selection; PRO-seq, precision run-on sequencing; SMIT-seq, single-molecule intron tracking sequencing; TSS, transcription start site; TT-seq, transient transcriptome sequencing. "Yes' indicates that the method was designed specifically to detect TSSs, but GRO-seg can infer TSSs, as can PRO-seg and mNET-seg with sufficiently long reads.

### Intron seqFISH

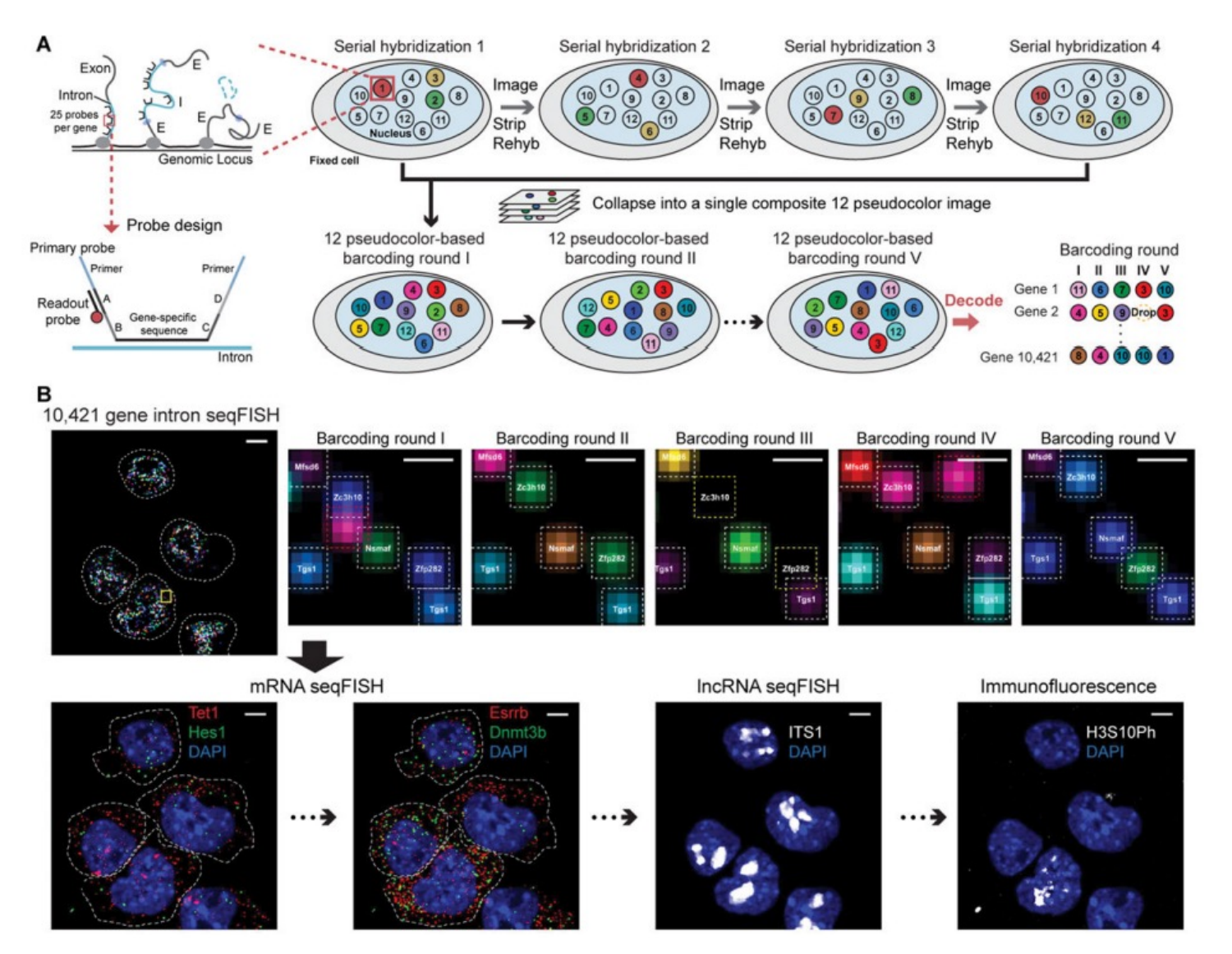

Shah *et al*., 2018

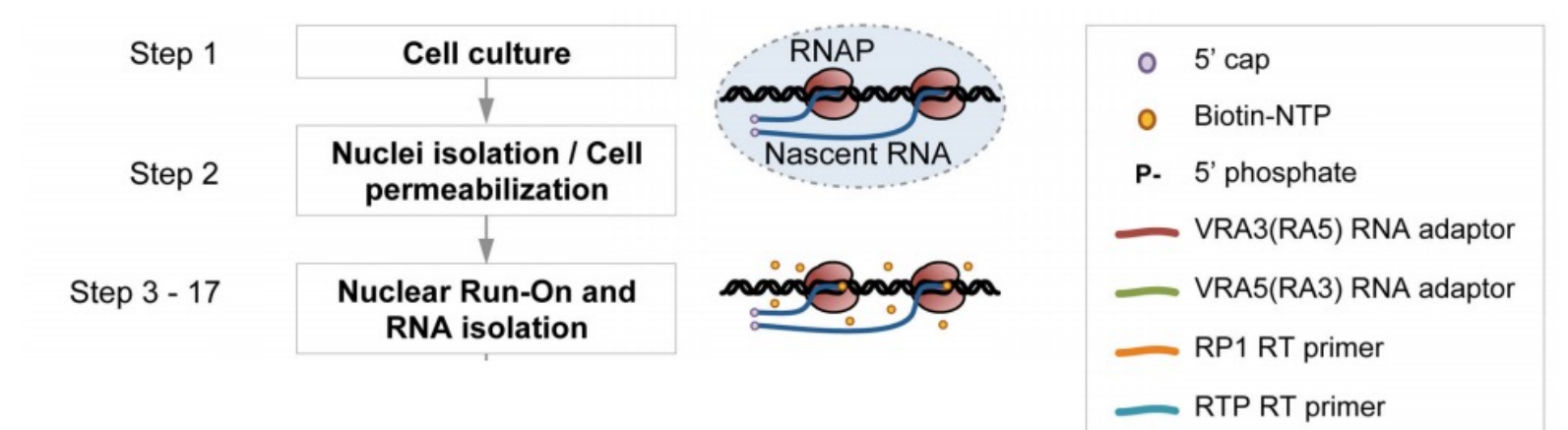

- RPI-n Indexed primer
- Sequencing direction

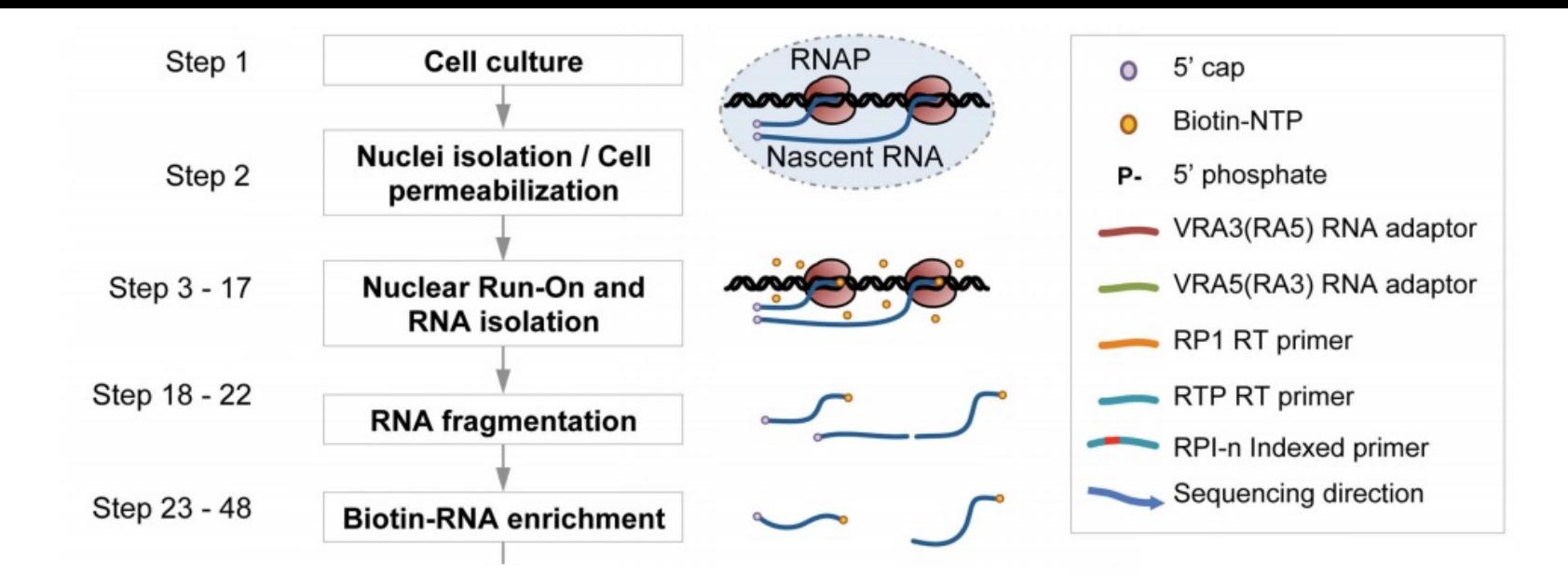

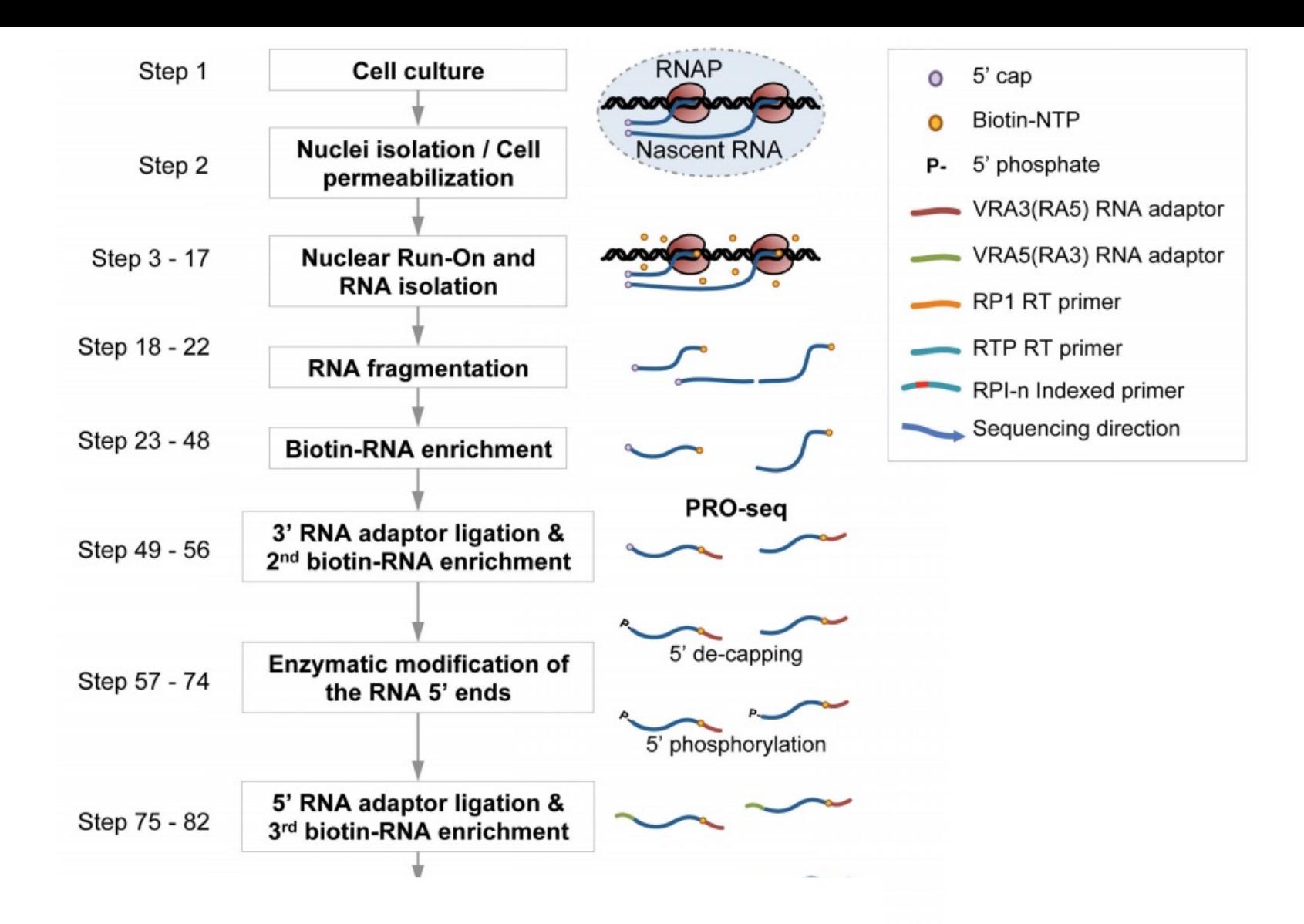

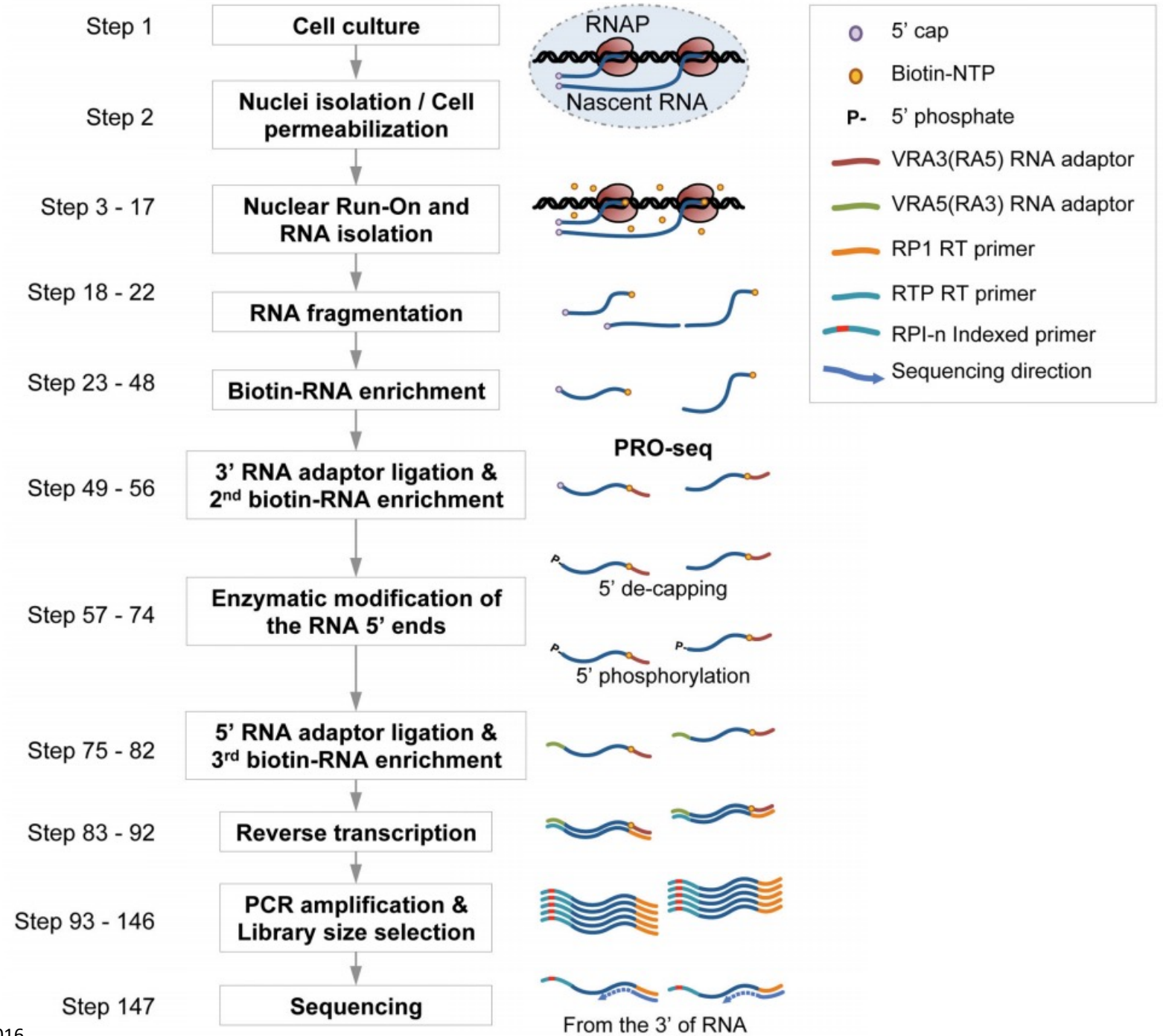

Mahat *et al*., 2016

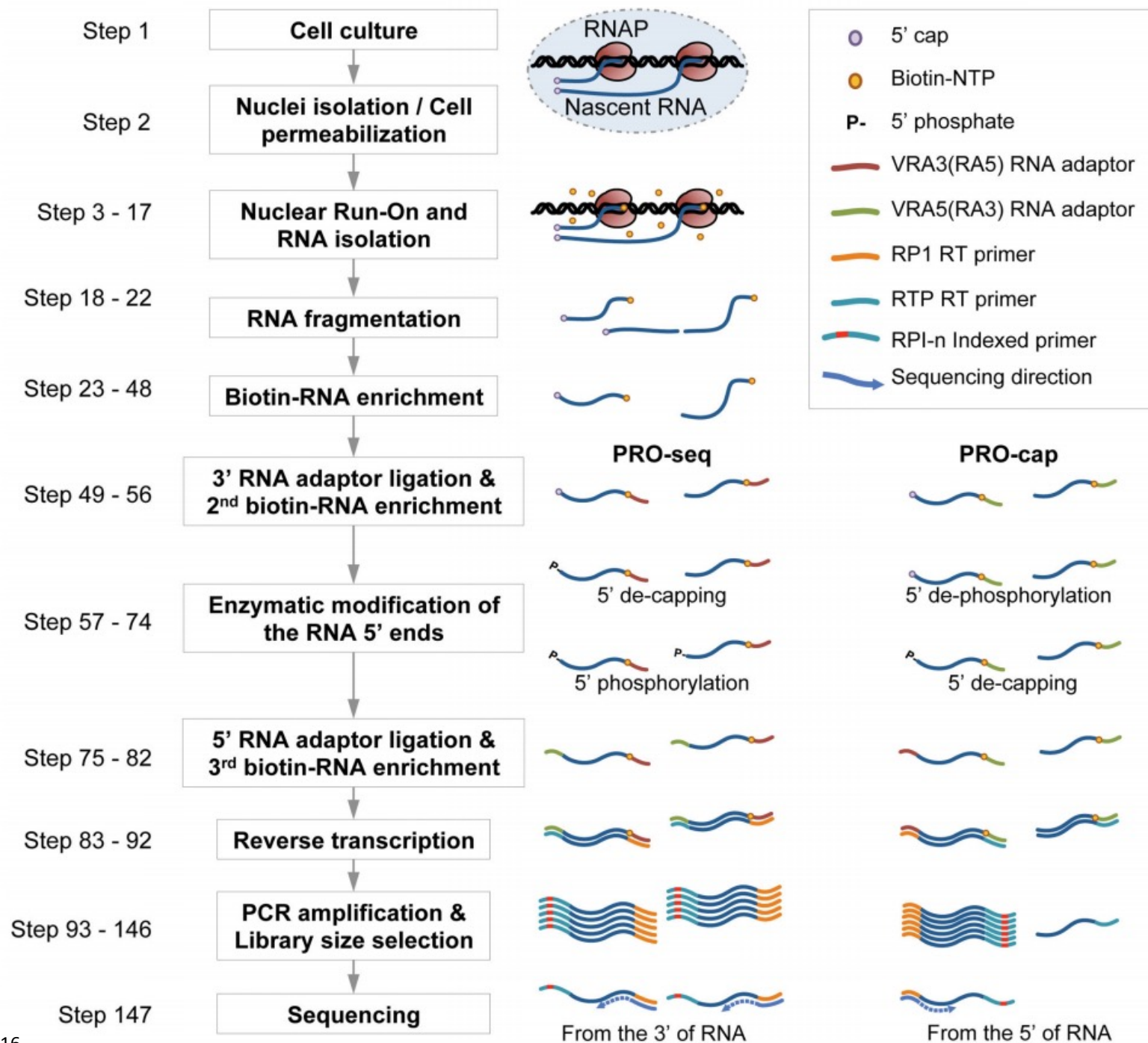

Mahat *et al*., 2016

### Data analysis

- Spike-Ins
- Random nucleotides

### Why random nucleotides?

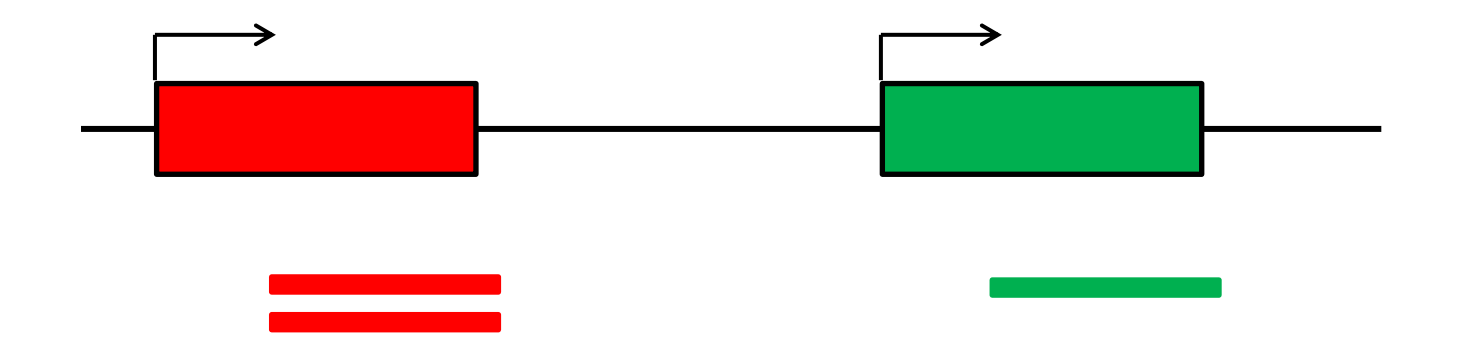

### Why random nucleotides?

• Adapter ligation

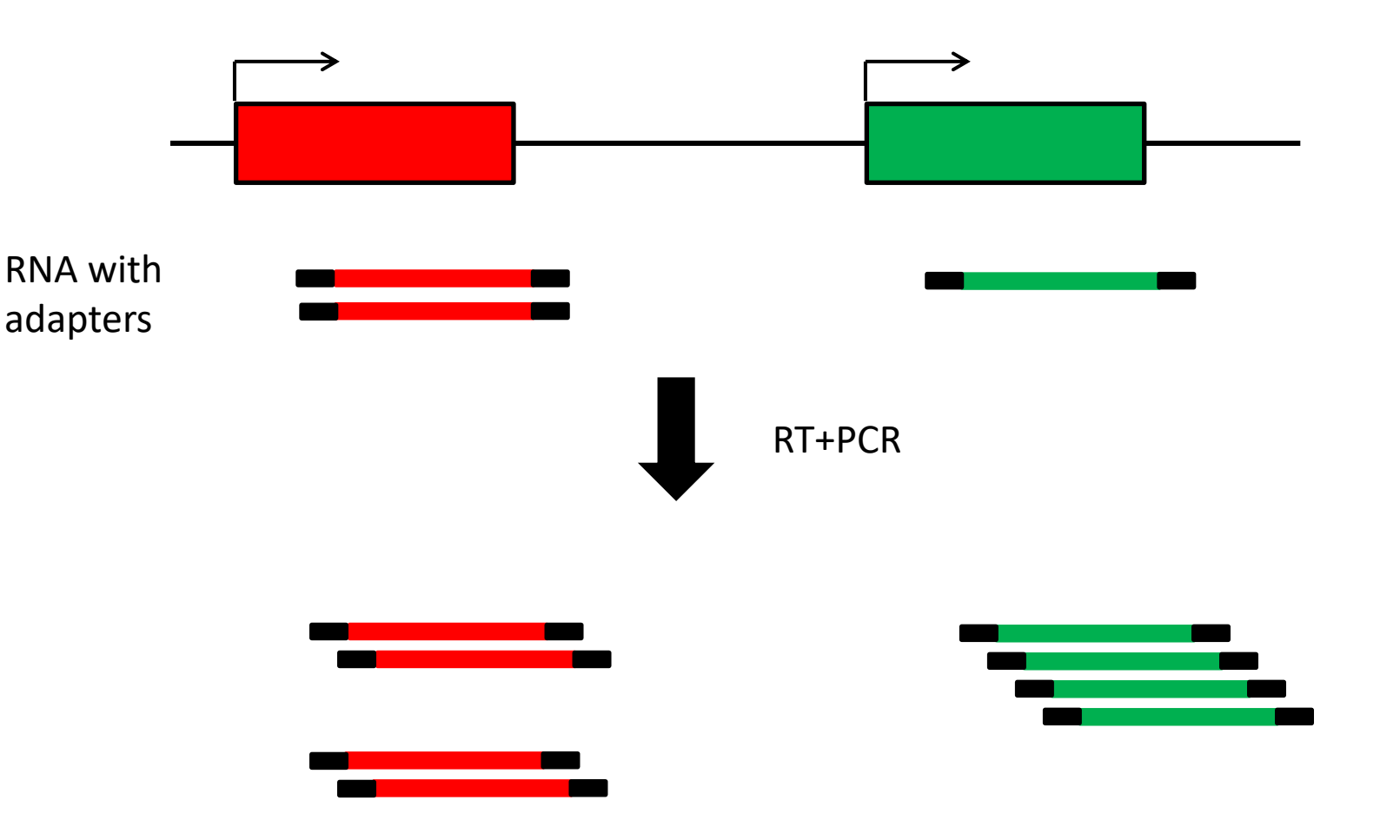

### Why random nucleotides?

• Adapter ligation

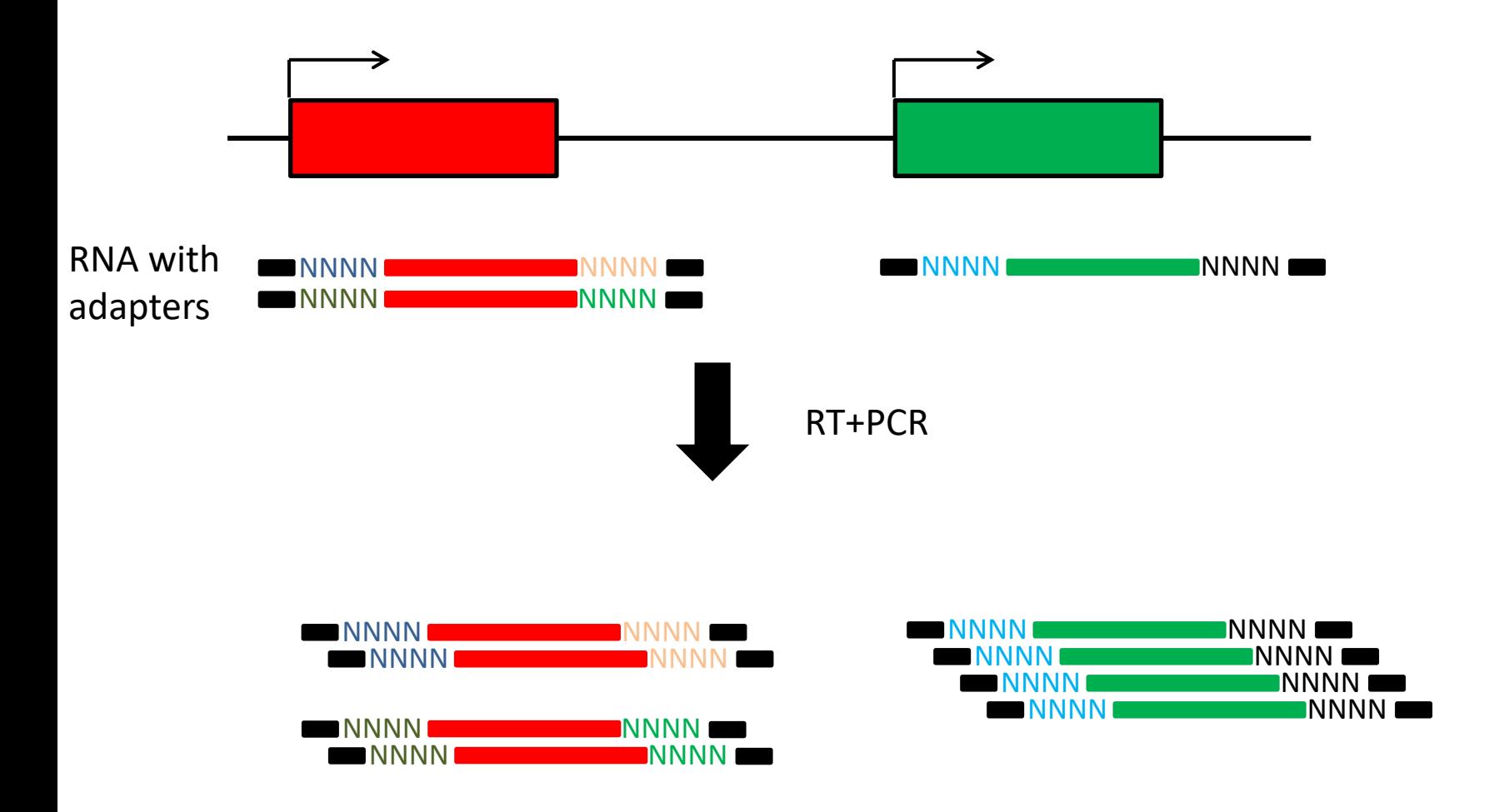

### Data analysis work flow

• Eliminate duplicates (dedupe)

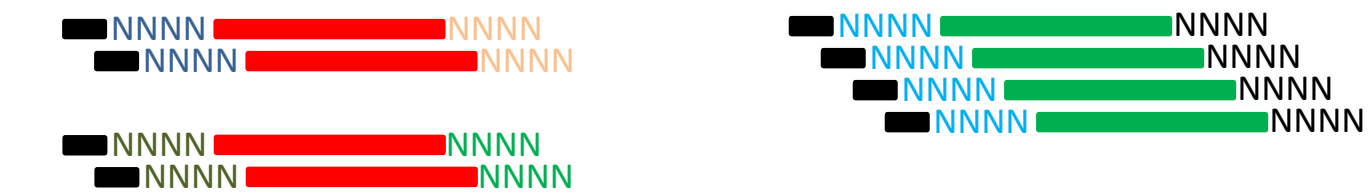

### Data analysis work flow

- Eliminate duplicates (dedupe)
- Eliminate adaptors and random nmers (trim galore)
- Map reads to genome (bowtie2; merged genome from 2 species!)
- Separate reads by which genome and which strand they map to (samtools view –b and f/-F 16; keep in mind that reads are reverse complement of actual trasncripts)
- · (optional: clip all but first base pair of every ready gath ClipReads)
- Normalise to Spike-In sequencing depth while transforming to .bedgraph file (genomeCoverageBed) NNN
- Transform to .bw files (bedGraphToBigWig), visualise on genome browser
- Use featureCounts function in R to count reads in every gene and do e. g. differential expression analysis (manually divide resulting counts by Spike-In sequencing depth)

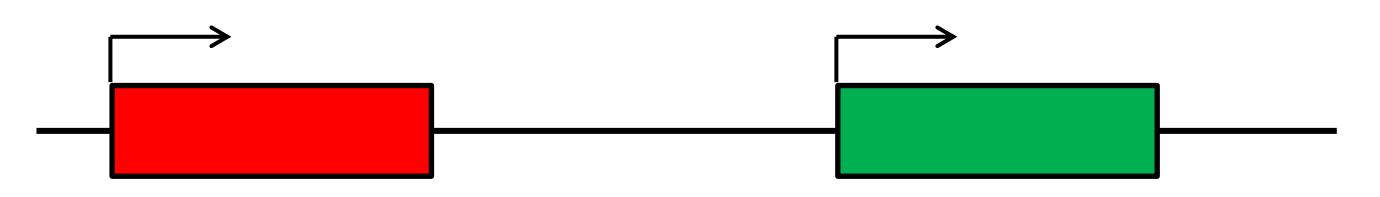